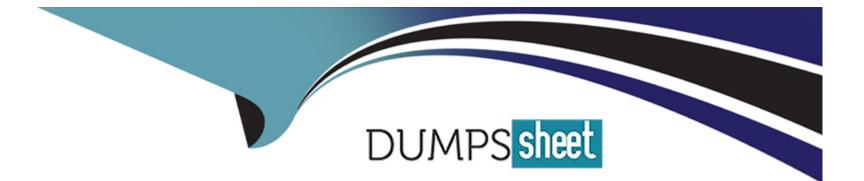

# **Free Questions for HC-611 by dumpssheet**

## Shared by Bean on 15-04-2024

**For More Free Questions and Preparation Resources** 

**Check the Links on Last Page** 

## **Question 1**

#### **Question Type:** MultipleChoice

Argument about maintenance tools, the right is

### **Options:**

- A- Information gathering tools must request JRE1.6.18 or later
- B- Inspection tool to use when upgrading
- C- Information gathering tool support S5000T
- D- Maintenance Assistant tool must require JRE1.6.18 or later

### Answer:

D

## **Question 2**

**Question Type:** MultipleChoice

Install the package which of the following commands can be used under Linux?

|  |  | ptions:     |
|--|--|-------------|
|  |  | - rpm-ivh   |
|  |  | - installp  |
|  |  | - swinstall |
|  |  | - rmp       |
|  |  | ·           |
|  |  |             |

#### **Answer:**

А

## **Question 3**

#### **Question Type:** MultipleChoice

S2600 after initialization is complete, ISM is a safe disk capacity will be slightly smaller than the other slot disk capacity, mainly because some small amount of space for a safe space.

### Options: A- True B- False

### Answer:

А

## **Question 4**

**Question Type:** MultipleChoice

S5000T product version upgrades in the correct order is:

### **Options:**

A- No order requirements

- B- Upgrade Control Software > multipathing software upgrade
- C- Upgrade Control Software > Upgrade SES -> multipathing software upgrade

| Answer: |  |  |  |
|---------|--|--|--|
| В       |  |  |  |
|         |  |  |  |

## **Question 5**

**Question Type:** MultipleChoice

The following RAID levels, redundancy weakest?

| Options: |  |  |  |
|----------|--|--|--|
| A- RAID5 |  |  |  |
| B- RAID1 |  |  |  |
| C- RAID6 |  |  |  |
| D- RAID0 |  |  |  |
|          |  |  |  |
|          |  |  |  |

### Answer:

| 1 |
|---|
|   |
|   |

## **Question 6**

**Question Type:** MultipleChoice

S5000T series storage products, ISM is to achieve its management functions through in-band management.

| Options: |  |  |  |
|----------|--|--|--|
| A- True  |  |  |  |
| B- False |  |  |  |
|          |  |  |  |
| Answer:  |  |  |  |
| В        |  |  |  |
|          |  |  |  |
|          |  |  |  |

### **Question 7**

**Question Type:** MultipleChoice

RPO is a measure of how much data is lost in the system after a disaster.

| Options: |  |  |  |
|----------|--|--|--|
| A- True  |  |  |  |
| B- False |  |  |  |
|          |  |  |  |
|          |  |  |  |
| Answer:  |  |  |  |

А

## **Question 8**

#### **Question Type:** MultipleChoice

With a new PC, when you first use the ISM manage storage devices when you connect the network cable management in the IE address bar enter: http://192.168.128.101, will pop up an ISM management interface, then What operating normally need to install the software? (Choose two)

### **Options:**

- A- ISM management software installed on the PC client to
- B- Install the JRE software
- C- Multipathing software installation
- **D-** Install iSCSI initiator

### Answer:

Α, Β

## **Question 9**

### **Question Type:** MultipleChoice

Fiber Ethernet switch zone VLAN function similar to the function of the switch, which is to connect the device (host and storage) in the SAN network, logically drawn to within different regions, so that different regions of the device cannot be inter- FC network direct access to, and therefore cannot be a designated port fiber switch in two different zone.

### **Options:**

A- True

### Answer:

В

## **Question 10**

**Question Type:** MultipleChoice

The FC HBA WWN has types are. (Choose two)

| Options: |  |  |  |
|----------|--|--|--|
| A- WWNN  |  |  |  |
| B- WWWN  |  |  |  |
| C- WWPN  |  |  |  |
| D- WWNP  |  |  |  |
|          |  |  |  |

### Answer:

A, C

### **To Get Premium Files for HC-611 Visit**

https://www.p2pexams.com/products/hc-611

For More Free Questions Visit

https://www.p2pexams.com/huawei/pdf/hc-611

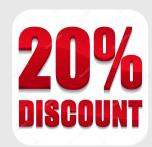